## SAP ABAP table UCL2030 {Change Log: Number of Modified Records}

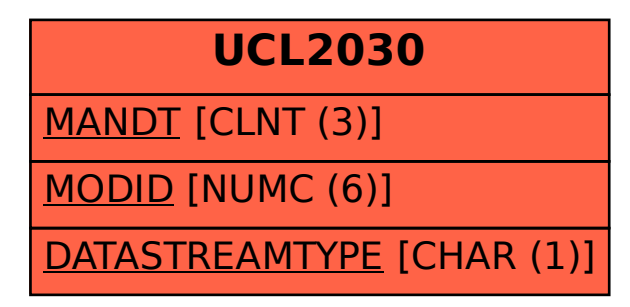